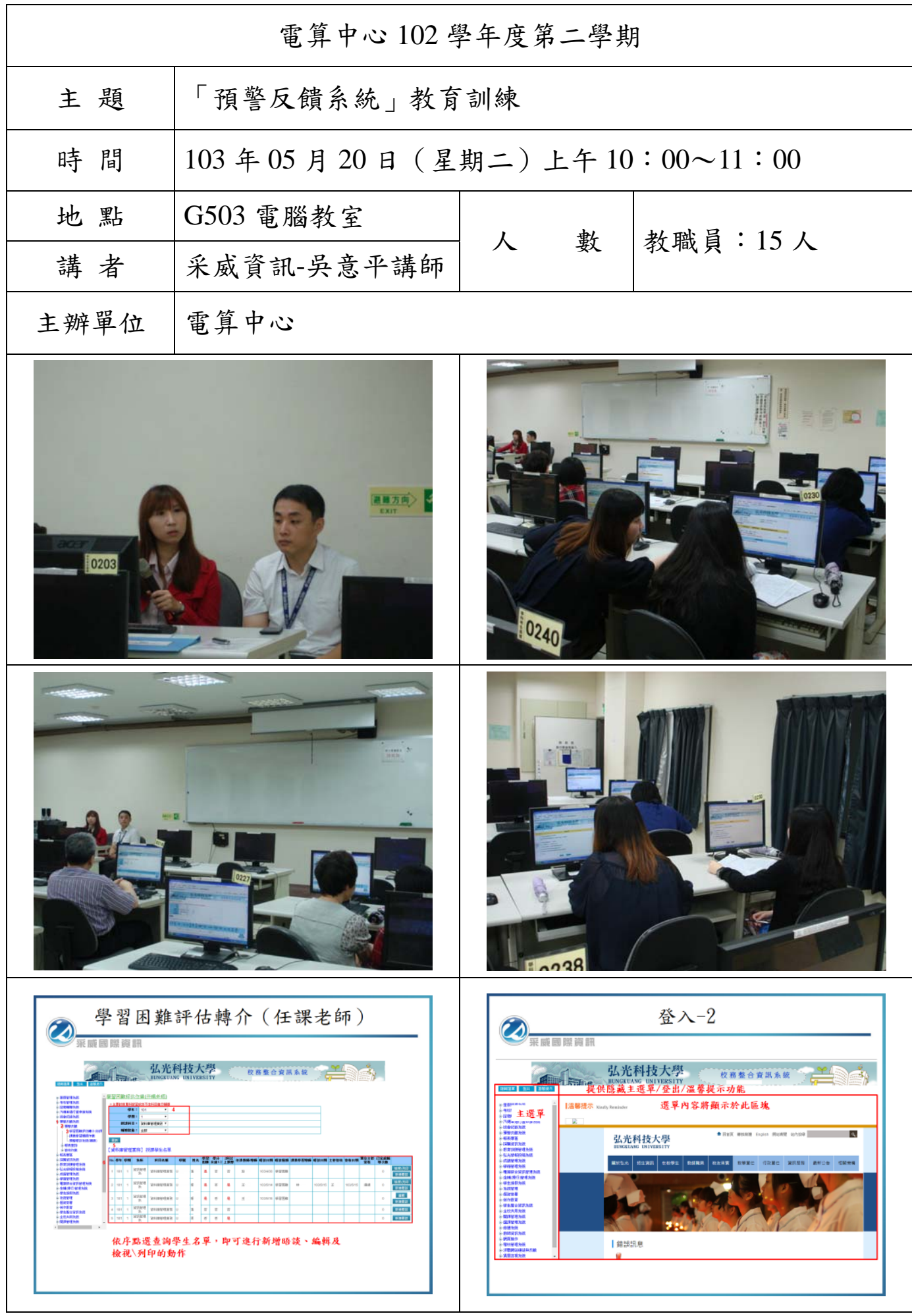

## 弘光科技大學 102學年度教育訓練簽到單

議 題:「預警反饋系統」教育訓練

時間: 103年05月20日 上午10:00-11:00

地 點: G503電腦教室

主講者:采威資訊

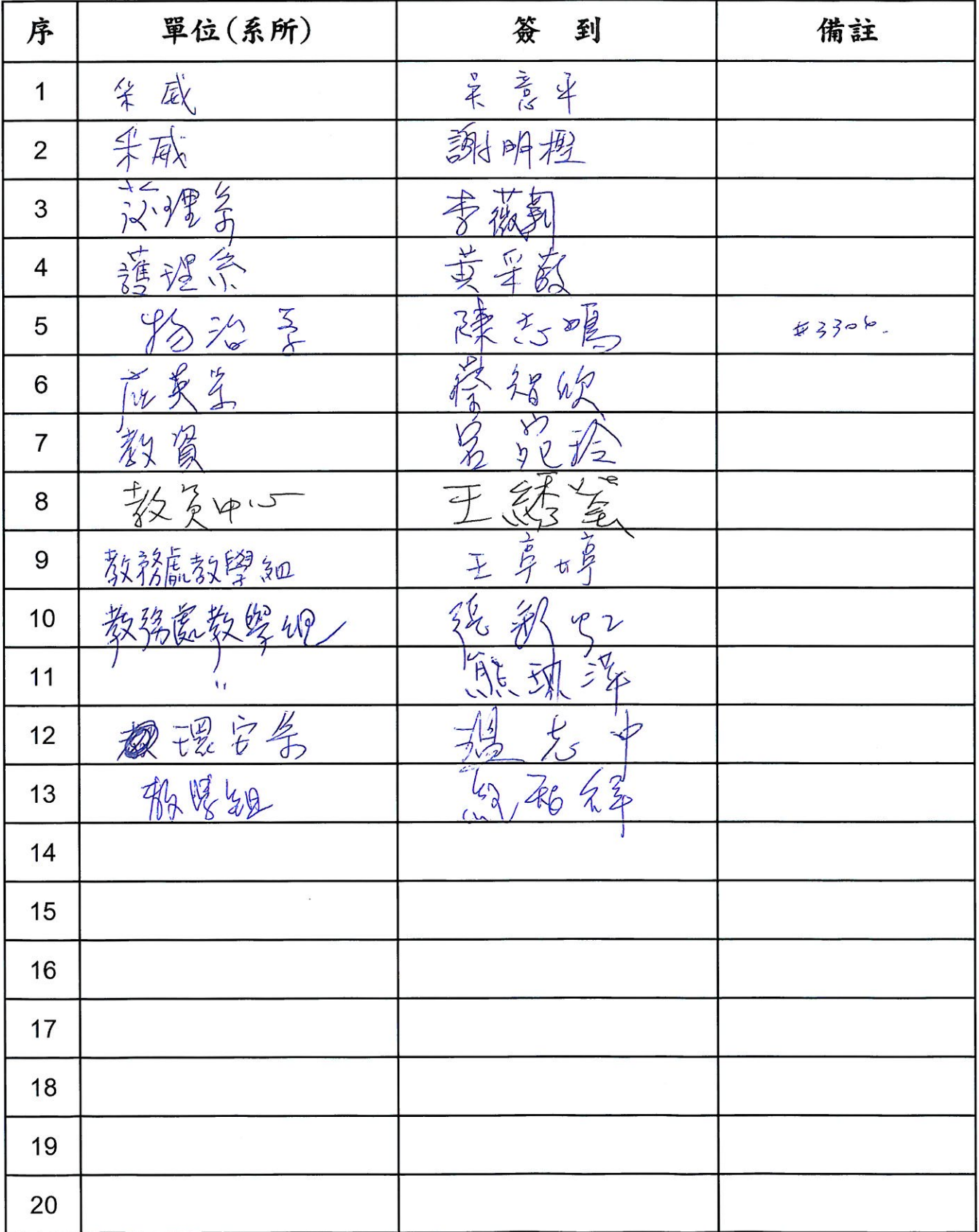

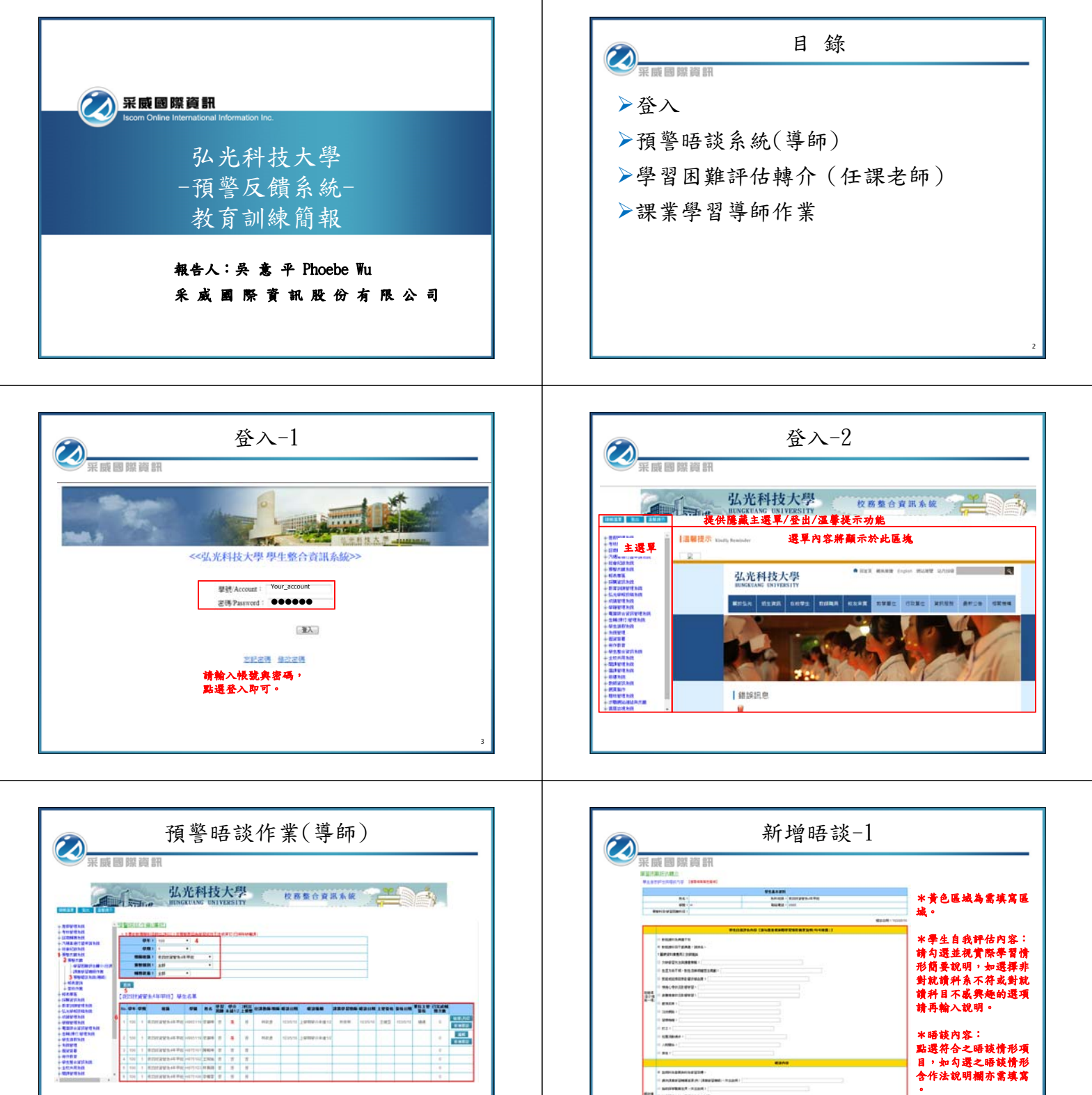

依序點選即可查詢學生名單,即可進行新增晤談丶編輯<br>及檢視\列印的動作

**COLOR** 

\*填寫完成後請點選下<br>一步

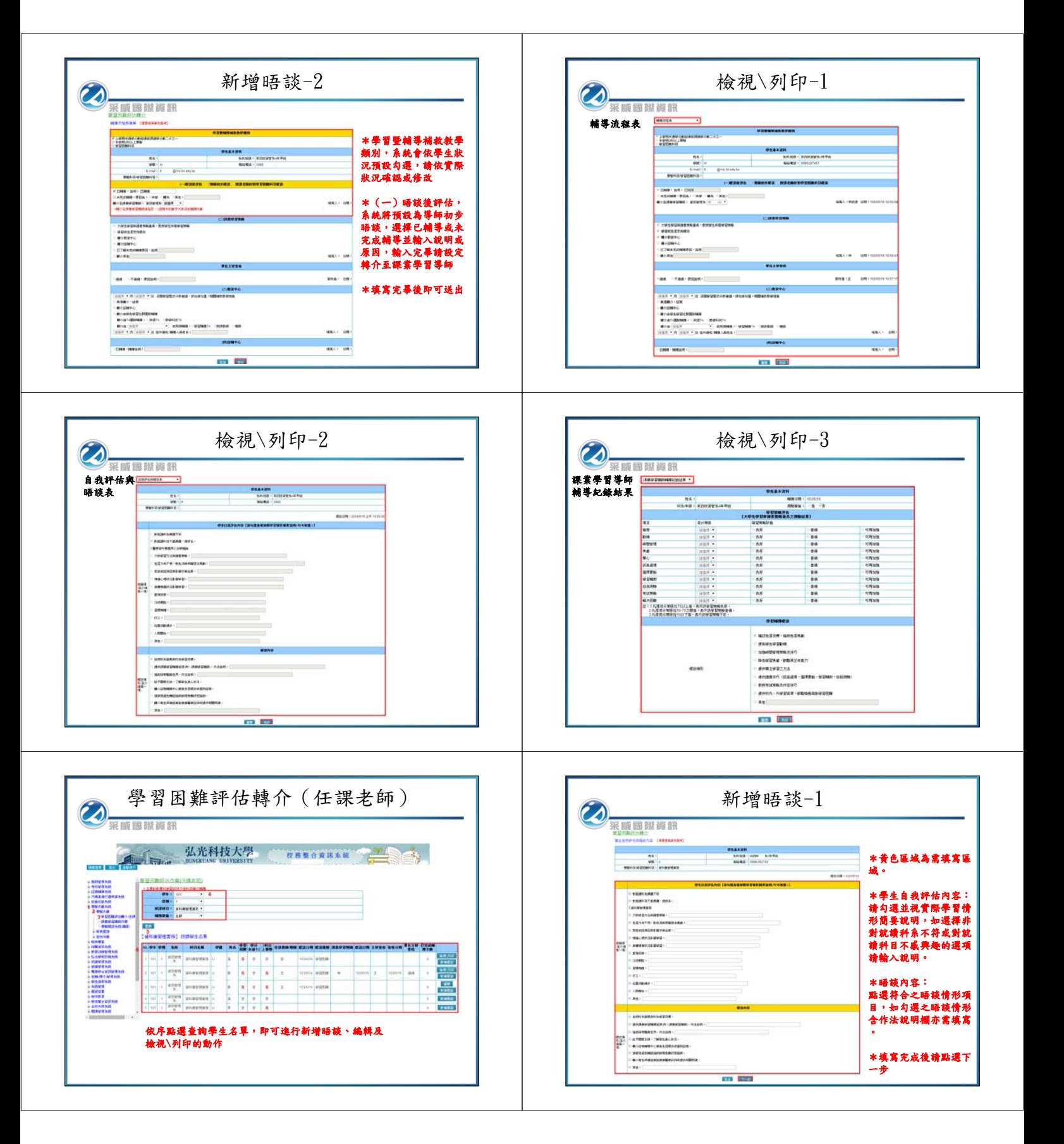

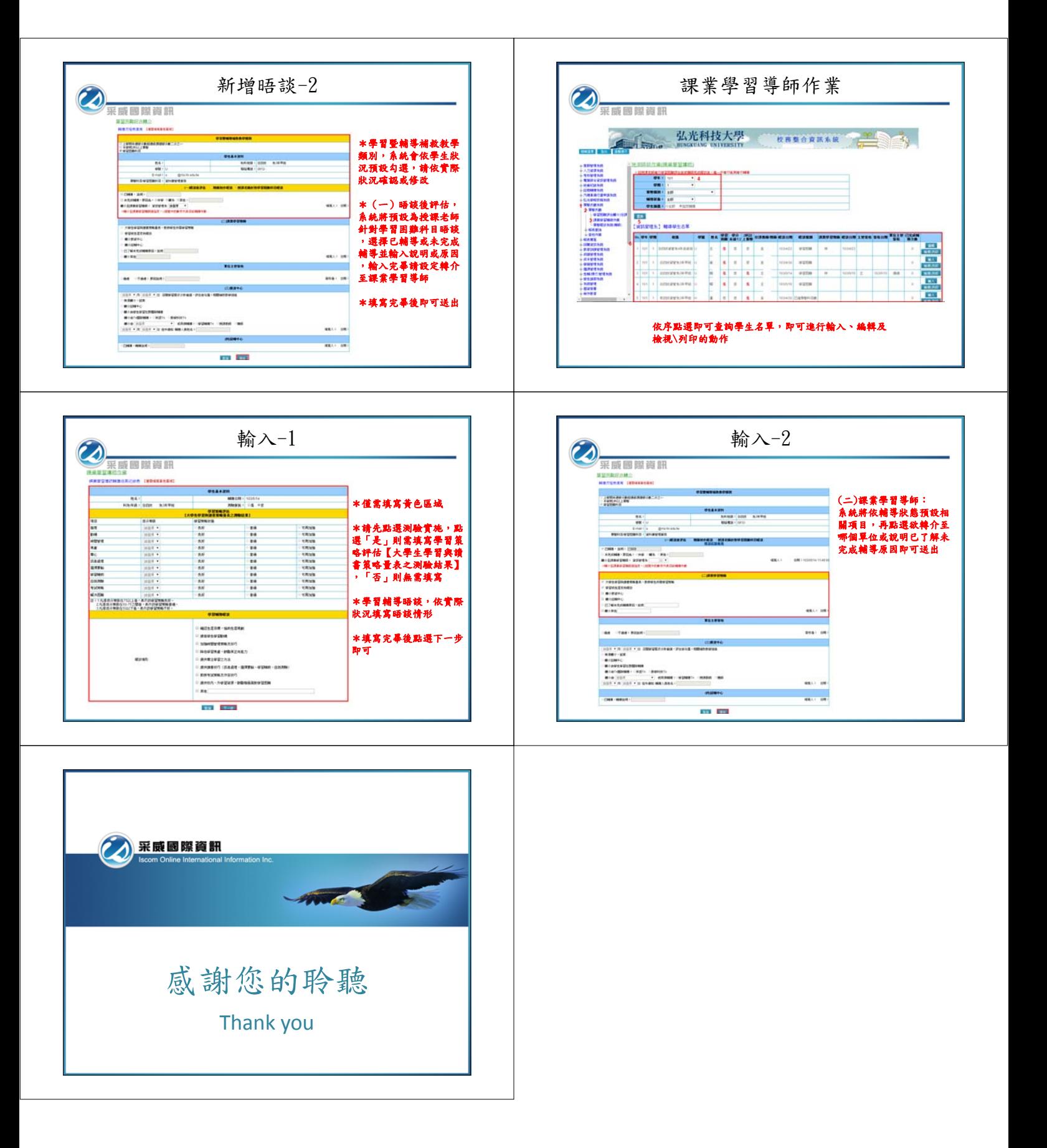